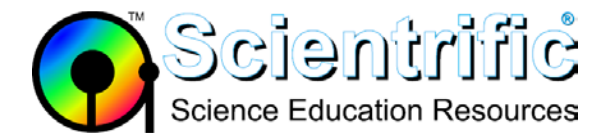

## **My LabQuest won't connect to Logger** *Pro* **or Logger Lite**

## **Things to check:**

- 1. **Reboot your LabQuest** and try connecting again. See TIL [1777: How do I reboot or reset a LabQuest?](http://www.vernier.com/til/1777/)
- 2. Is your LabQuest 2 set to **"Viewer over USB"** mode?

Press Home, and then select "Connections" and "LabQuest Viewer" and make sure the checkbox for "Enable Viewer over USB" is NOT checked. If it is you will need to:

- a. Uncheck the box
- b. Re-boot the LabQuest
- c. Re-connect to the USB and try again
- 3. Make sure you have the **latest Logger** *Pro* **or Logger Lite software** installed. If you have an older version of the software, the updater is a free download from the web site at: <http://www.vernier.com/tech/lpupdates.html>
- 4. Keep in mind a few **standard USB troubleshooting** steps:
	- a. Try connecting to a different LabQuest or a different computer.
	- b. Try a different USB port on the same computer.
	- c. Are you getting feedback on Taskbar that a USB device (LabQuest) is being connected when you connect the USB?
		- If there's no bubble in the lower right part of the screen on connecting to a fresh USB port, it is likely that the LabQuest drivers are not installed, or are being blocked by your school's IT policies.
		- Log in as the user named "administrator" and reinstall Logger *Pro*, and then connect a known good LabQuest. Watch for the connection alerts.
- 5. Check the **USB cable**.
	- a. Check for damage.
	- b. Substitute another known working cable that came with a LabQuest.

## **See also:**

[TIL 2851: Are the LabQuest 2 device drivers installed correctly?](http://www.vernier.com/til/2851/)

[TIL 2501: Are the device drivers installed correctly? \(For Windows with LabPro, original LabQuest and](http://www.vernier.com/til/2501/)  [LabQuest Mini\)](http://www.vernier.com/til/2501/)

[TIL 1684: LabQuest with lots of data won't connect to a computer.](http://www.vernier.com/til/1684/)

[TIL 2263: LabQuest does not connect to computer or see a USB thumb drive.](http://www.vernier.com/til/2263/)